# **Affinity Water**

**Hydraulic Model** 

**Maintenance** 

Purvi Madhani

Senior Asset Engineer

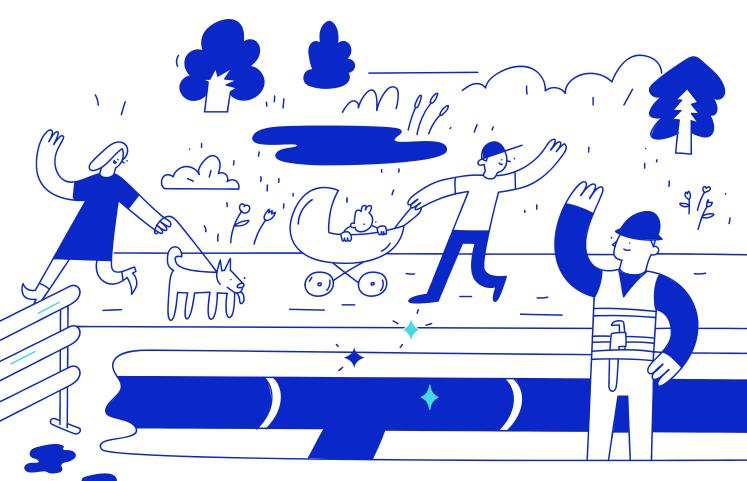

## **Hydraulic Modelling Team**

20 In-house hydraulic modellers & external consultants

#### **Models:**

- 39 Hydraulic Demand Zone (HDZ)
- 35 Hydraulic Models + 1 Strategic Model
- Smallest 1,700 nodes to largest 45,000 nodes
- 100% Coverage of distribution network

#### **Studies:**

- More than 2000 studies in last year including new development
- 342 request for model & schematic updates

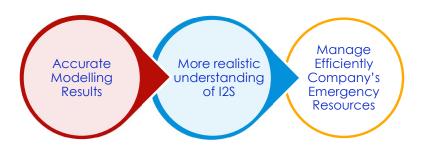

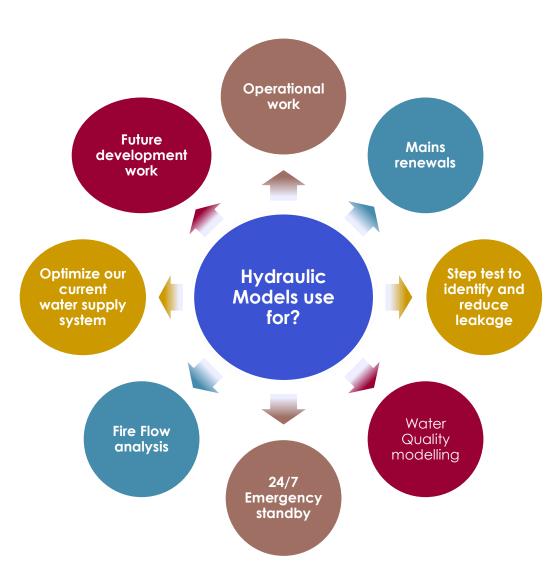

## What are Hydraulic Models made of?

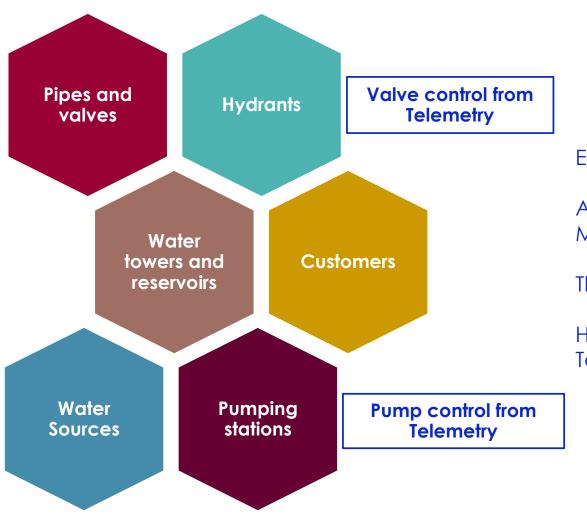

Every year new model build for all 39 HDZs? - No

Affinity Water build model every 5-7 years. From March 2022 no new model build.

There is an in-house Model Maintenance Team.

How can these assets from GIS and control from Telemetry be transferred into the current model?

## Traditional model updates method

Hydraulic model updates mailbox

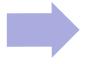

- GIS: New Developments, pipes, valves, hydrants, customer points, DMA boundaries, pumping stations etc.
- Distribution updates: New PRV added, and/ or schedule changed
- Production updates: Pump changes and control setting, etc

GIS export part

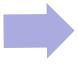

- Pipe and valves export
- Hydrant export
- Boundary export
- Customer points export

### Import in model

(Time consuming and repetitive process)

- Rename assets base on GIS system ID
- Pipe properties (internal diameter, roughness etc)
- Boundary valves shut and trace
- Demand allocation for customers
- Control setting (telemetry part)

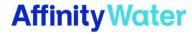

## Hydraulic Model Maintenance – InfoWorks Exchange process

GIS data

Monthly data for each HDZ for all model network components

Live data

- Data needs to download manually from Waternet
- 15 minutes time step of flow and pressure data from Waternet

Base data

- Based on Affinity Water model build process
- Flags, Material look up table, pipe roughness, demand table etc.

InfoWorks exchange Run InfoWorks exchange based on data available for each individual HDZ

New model Model ready and can copy across business application

# Video for InfoWorks Exchange

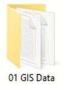

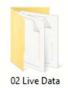

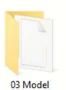

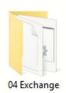

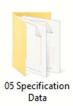

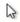

## InfoWorks Exchange direct use for small development

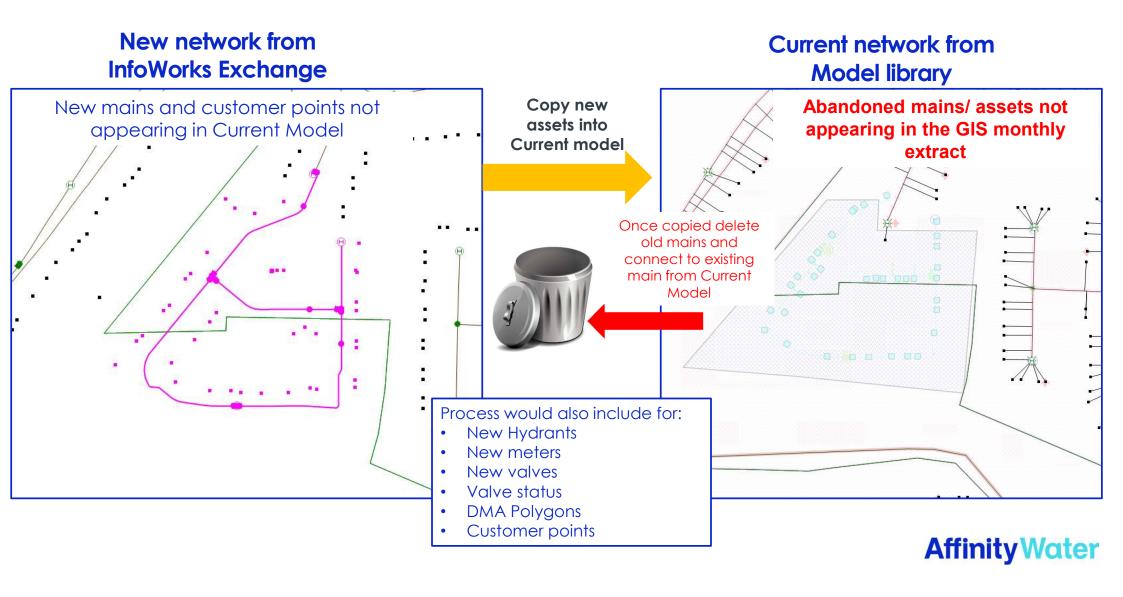

### **Process outline** for whole HDZ

**POTENTIAL** 

**ABANDONED** 

**MAINS** 

**SELECTION** 

LIST

**CURRENT MODEL ASSET IDs** 

**NEW EXTRACT ASSET IDs** 

PIPE001

**EXTRANEOUS MAINS LIBRARY** (e.g. SOME SITE MAINS)

THIS IS A **MAINTAINED** LIST OF ASSET **IDs THAT WILL BE IGNORED IN FUTURE** 

i.e. DOES NOT **WASTE MODELLER'S** TIME

**RERUNS** 

PIPE001

**PIPE002** 

PIPE003

PIPE004

**PIPE005** 

PIPE006

PIPE007

PIPE008

PIPE009

PIPE010

2-WAY LOOKUP

MAINS NOT IN CURRENT **NGISEL** 

IDENTIFY OLD

**PIPE002** PIPE003

PIPE004

**PIPE005** 

PIPE006

PIPE008

**PIPE009** 

PIPE011

PIPE012

**POTENTIAL NEW MAINS SELECTION** LIST

PIPE012

**DECIDES IF EACH PIPE SHOULD BE PASTED INTO MODEL** 

**MODELLER** 

- DELETE ABANDONED PIPES & NODES FROM CURRENT MODEL
- RECONNECT COPIED PIPES & NODES ONTO CURRENT MODEL
- CHECK FOR NODE NAME DUPLICATES & CORRECT ("!")
- REALLOCATE CUSTOMERS FROM ABANDONED PIPES TO NEW PIPES
- REASSIGN LEAKAGE DEMAND AT NEW NODES
- SET ELEVATIONS AT NODES (IF NOT DONE ALREADY)
- ASSIGN AREA CODES TO NEW PIPES & NODE (DEMAND SCALING)
- UPDATE DMA SELECTIONS (RUBY SCRIPT)

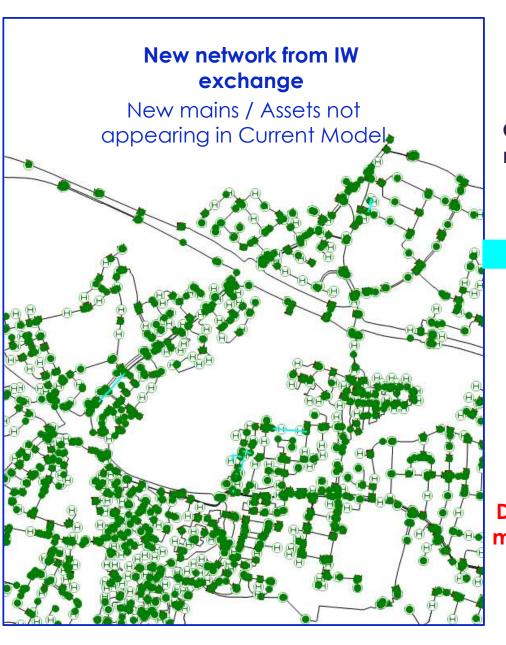

Copy new mains into Current model

Delete old mains from current model

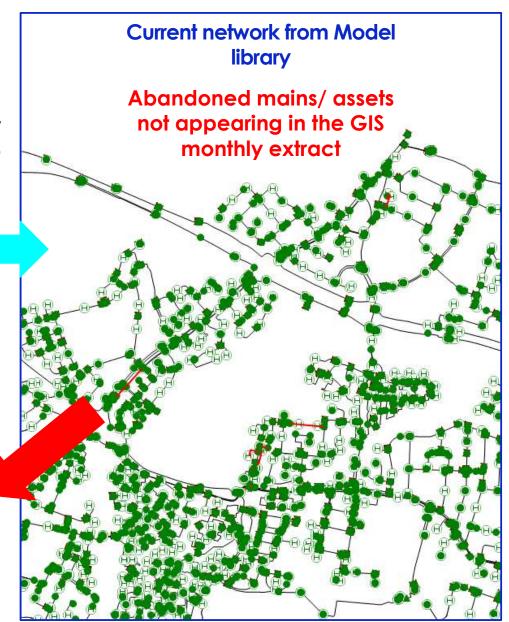

## Ruby script for model update

What is Ruby Script?

A dynamic general-purpose programming language to perform various tasks that may be performed on a regular basis.

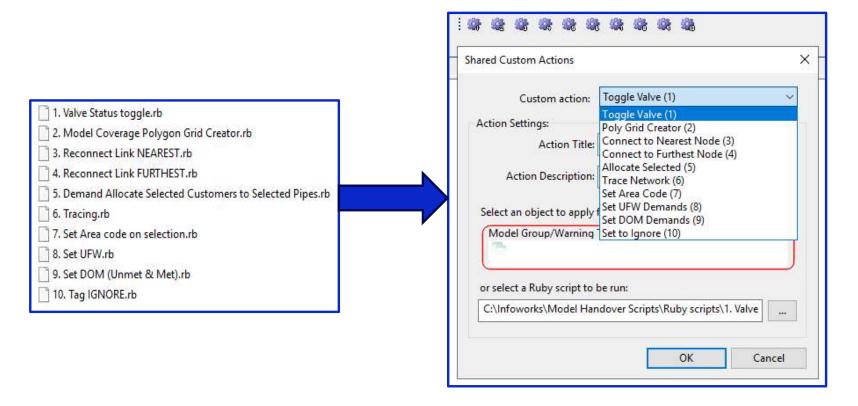

### **Brief process outline**

'Proof Of Concept' tool

- 1. Choose test HDZ
- 2. Meet with GIS team to discuss how asset IDs are created / maintained
- 3. Develop Excel & ruby script / SQL
- 4. Get working & refine process and deal with unforeseen issues
- 5. Translate above process as regular Hydraulic Model Maintenance process

#### **Benefits**

- Time saving
- Repetitive work is minimised
- Human error of missing assets reduced
- Accurate model for studies

### Development on-going

Live data from Waternet needs to be link with InfoWorks Exchange Model.

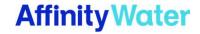

## **Questions**

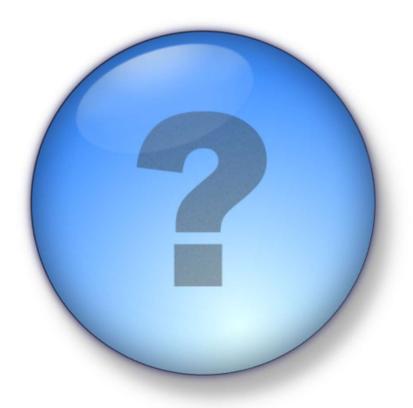